#### **Declarations**

#### U.S. Radio Frequency FCC Compliance

This device complies with Part 15 of the FCC Rules. Operation is subject to the following two conditions: (1) This device may not cause harmful interference, and

(2) This device must accept any interference received, including interference that may cause undesired operation.

This equipment has been tested and found to comply with the limits for a Class B digital device, pursuant to Part 15 of the FCC Rules. These limits are designed to provide reasonable protection against harmful interference in a residential installation. This equipment generates, uses, and can radiate radio frequency energy and, if not installed and used in accordance with the instructions, may cause harmful interference to radio communications. However, there is no quarantee that interference will not occur in a particular installation. If this equipment does cause harmful interference to radio or television reception, which can be determined by turning the equipment off and on, the user is encouraged to try to correct the interference by one or more of the following measures:

- . Reorient or relocate the receiving antenna.
- . Increase the separation between the equipment and receiver.
- . Connect the equipment into an outlet on a circuit different from that to which the receiver is connected. . Consult the dealer or an experienced radio/TV technician for help.

Any Changes or modifications not expressly approved by the party responsible for compliance could void the user's authority to operate the equipment.

#### **ISED RSS Warning:**

This device complies with Innovation, Science and Economic Development Canada licence-exempt RSS standard(s). Operation is subject to the following two conditions: (1) this device may not cause interference, and (2) this device must accept any interference, including interference that may cause undesired operation of the device. Le présent appareil est conforme aux CNR d'ISED applicables aux appareils radio exempts de licence. L'exploitation est autorisée aux deux conditions suivantes: (1) l'appareil ne doit pas produire de brouillage, et (2) l'utilisateur de l'appareil doit accepter tout brouillage radioélectrique subi, même si le brouillage est susceptible d'en compromettre le fonctionnement

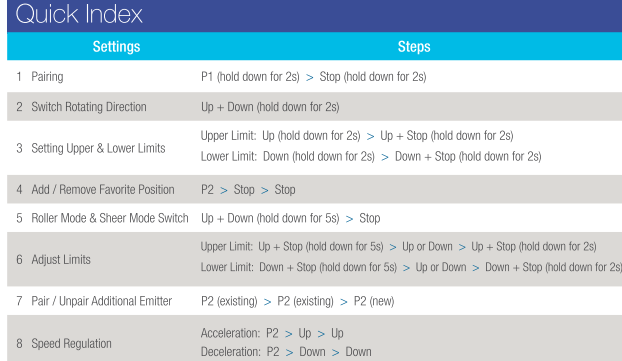

### Troubleshooting

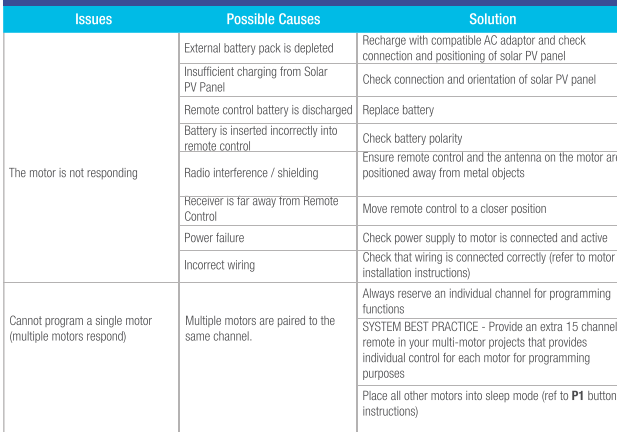

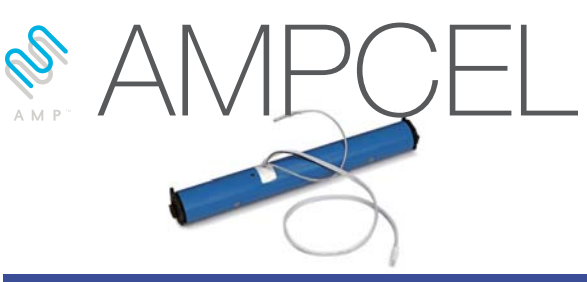

#### **Fields of Application**

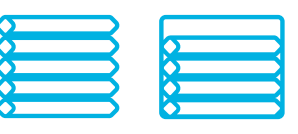

Cellular/Honeycomb Cellular/Honeycomb Standard Skylight

#### Specifications

Working temperature: -10° C ~ +50° C

Input Voltage: USB 5V 1A / USB 5V 2A Maximum Running Time: 6 minutes

The motor is suitable for motorization of cellular shades and cellular skylight.

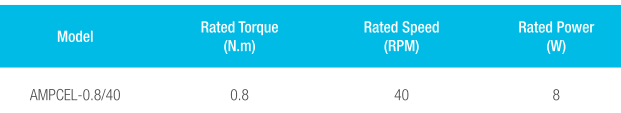

#### Attention

Never drop, knock, drill or submerge the motor. Keep the power cable in the proper position as shown below.

Read all safety instructions before installation

Incorrect installation can lead to serious injury and will void manufacturer's liability and warranty

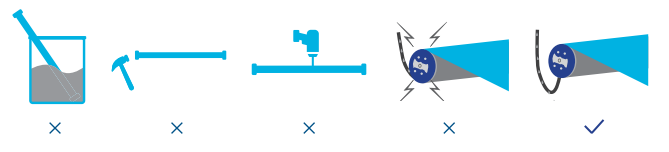

#### Safety Instructions

- 1. Do not expose motor to humid, damp, or extreme temperature conditions.
- 2. Do not drill into motor.
- 3. Do not cut the antenna. Keep it clear from metal objects.
- 4. Do not allow children to play with this device.
- 5. If the power cable or connector is damaged, do not use.
- 6. Ensure the correct crown and drive adaptor are used.
- 7. Ensure the power cable and aerial is clear and protected from moving parts.
- 8. Cable routed through walls should be properly isolated.
- 9. Motor is to be mounted in horizontal position only.
- 10. Before installation, remove unnecessary cords and disable equipment not needed for powered operation. 11. Installation and programming should be performed by a qualified professional. Use or modification outside the
- scope of these instructions may void warranty.

### Charging Instructions

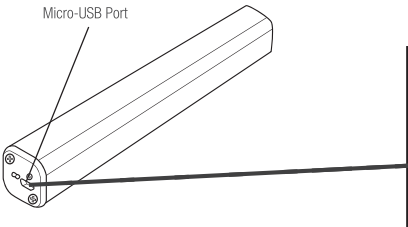

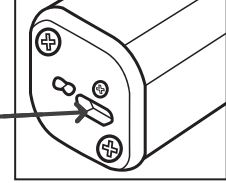

This motor connects with an external Li-ion battery pack with integrated charge management. Max power input for recharging: 5V 2A. Before first use please charge motor for 6 hours using a 5V charger.

#### During operation, if the voltage is detected to be too low, the battery stops running and needs to be recharged.

## Rechargeable Battery

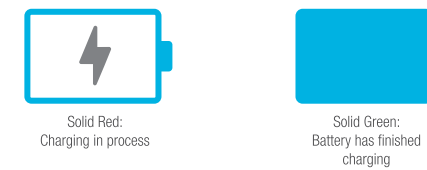

# P1 Button Instructions

# 1) Test Motor (Wakes and Runs)

Happening as you press for 1 second

Press P1 Less than 1 sec.

# 2 Activate Pairing Mode

Happening as you press for 2 seconds

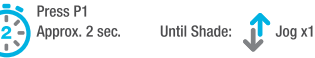

# 3 Sleep Mode

Happening as you press for 6 seconds

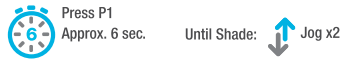

#### $\bf(4)$ **Reverse Direction**

Happening as you press for 10 seconds

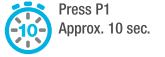

# Until Shade: 1 Jog x3

**6** Reset To Factory Settings

Happening as you press for 14 seconds

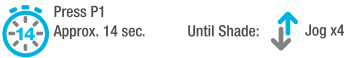

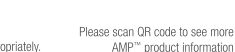

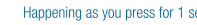

#### Button Instructions

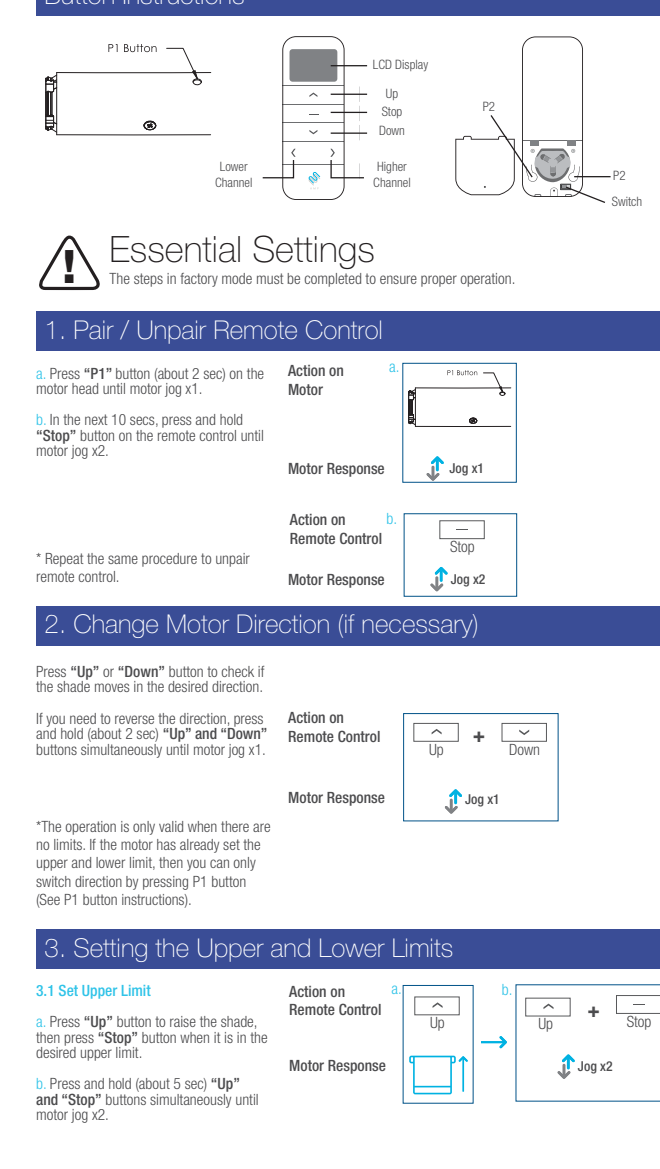

Action on Remote Control

Motor Response

Down

 $\overline{\phantom{0}}$ 

5. Favorite Position

move

Jog x2

**+**

n Stop

тщ.

Down

 $\overline{\phantom{0}}$ 

b.

د

"Up"

P2

and "

 $^{\circ}$  Up"

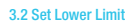

a. Press "Down" button to lower the shade, then press **"Stop"** button when it<br>is in the desired lower limit

b. Press and hold (about 5 sec) "Down" and "Stop" buttons simultaneously until motor jog x2.

\*If you exit the limit setting status before you finish the limit settings, the motor will take the previous existing limits.

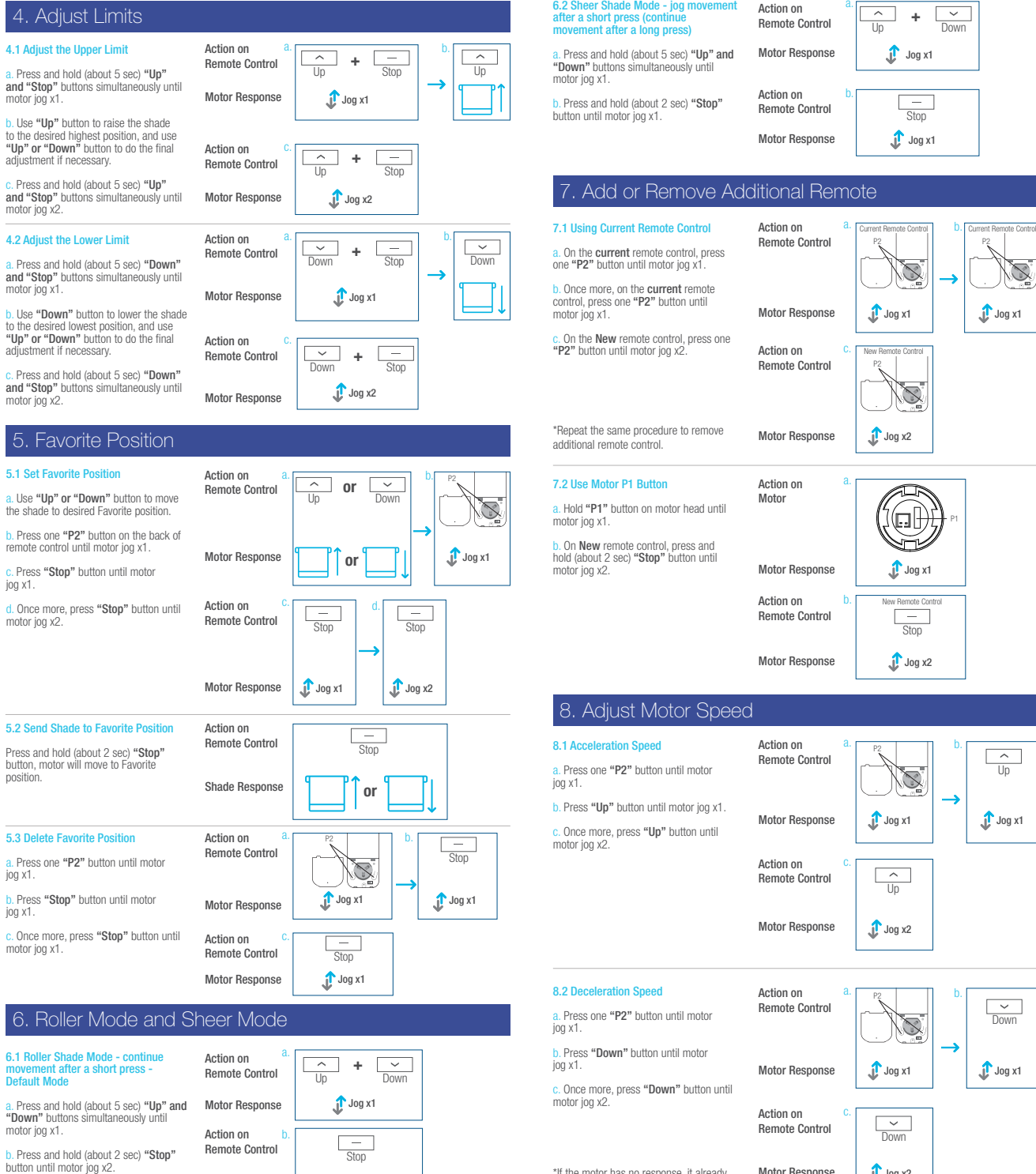

Jog x<sub>2</sub>

Motor Response

(ol Jog x1 lesponse b.Action on New Remote Control**Control**  $\Box$ **Stop**  $Jog x2$ lesponse Action on b.P2Control  $\mathbb{Z}$  $\mathcal{L}$ Jog x1 Jog x1 lesponse Action on  $\overline{\phantom{a}}$ **Control**  $\overline{U}$ r Jog x2 lesponse Action on a.b.P2 $\overline{\phantom{a}}$ Remote Control **Down** ä Jog x1 Jog x1 lesponse

Remote

b.

 $J_{\text{log }x1}$ 

**+**Up Down

 $\overline{\phantom{a}}$ 

 $\overline{\phantom{a}}$ 

 $J_{\text{Jog }x1}$ 

 $J_{\text{log }x1}$ 

New Remote Control

Current Remote Control

 $Jog x2$ 

**Stop** 

 $\overline{\phantom{a}}$ 

b.

 $J_{\text{log }x1}$ 

Up

 $\overline{\phantom{a}}$ 

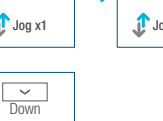

\*If the motor has no response, it already has a Maximum or Minimum speed.

 $J_{\text{Jog }x2}$ Motor Response